### <span id="page-0-0"></span>Bezpečnost v IT 11. přednáška

#### Radek Janoštík

Univerzita Palackeho v Olomouci ´

25. 4. 2024

### **Outline**

- · Aktuální (kyber)bezpečnostní situace
- Filtrace (+ firewall)
- **•** Proxy
- **•** Brány
- **o** SOCKS

## Aktuální (kyber)bezpečnostní situace

- Sledujete zprávy z dění v kyberprostoru? Co se stalo?
- Záplaty na chybu Intel BHI (minule) snižují výkon
	- $\blacktriangleright$  Kompilace kolem 2 %
	- $\blacktriangleright$  Testy [Kraken](https://wiki.mozilla.org/Kraken) a [Octane](https://chromium.github.io/octane/) kolem 7 %
	- $\triangleright$  Použití v databázích až 12 %
- 24 let stará chyba v [glibc](https://www.offensivecon.org/speakers/2024/charles-fol.html) při převodu mezi znakovými sadami
	- $\triangleright$  Postiženo PHP při převodu na znakovou sadu  $ISO-2022$ -CN-EXT možný buffer overflow
	- ► ⇒ možnost napadení aplikace ⇒ poté serveru
- 37 lidí zatčeno v Kanadě, US a UK za provoz LabHost
	- ► Poskytovali službu *Phishing-as-a-Service*, nabízeli skoro 200 falešných webů ke krádeži osobních informací

### **Filtrace**

- $\bullet$  = kontrola dat, které procházejí aktivním prvkem; polopropustný filtr
	- ▶ Možné některou komunikaci nepovolit
	- $\blacktriangleright$  Nemění data
- Kritéria pro filtraci
	- $\blacktriangleright$  Režijní informace protokolů adresy, porty, příznaky (SYN/ACK)
	- ► Data aplikačního protokolu (musíme znát a "rozuměť")
- Filtrační politiky
	- ► Co není zakázáno, je povoleno "blacklisting"
	- ► Co není povoleno, je zakázáno "whitelisting"
- **·** Provádí *managovatelný switch* (linková vrstva), *router* (IP a TCP)
	- ► Případně specializovaný HW přes který "teče veškerý provoz"<br>← SW(firewell) po klientekých etenieích
	- $\triangleright$  SW(firewall) na klientských stanicích

## Filtrace protokolu IP

- Povolení/zakázání komunikace mezi počítači; údaje ze záhlaví paketu
	- $\blacktriangleright$  IP adresa odesílatele/příjemce
	- ► Protokol vyšší vrstvy
	- $\triangleright$  Příznaky (explicitní směrování)
- Filtrace protokolu ICMP nežádoucí zprávy (redirect, změna směrování, echo?)
- Možné blokovat i rozsahy adres (jak je na tom geolokace?)
- Bez kombinace s TCP/UDP filtrem poměrně bezzubé
- **•** *Reflexivní filtr* sleduje spojení vyššího protokolu
	- ► Umožní zevnitř navázat relaci
	- ▶ Dovnitř propustí pouze data s ní související
- **Adress-spoofing attack** útočník nastaví adresu z vnitřní sítě
	- $\triangleright$  Nedorazí k němu však odpověď
	- ► Možné takto doručit falešnou DNS odpověď a tím přesměrovat oběť "jinam"

## Filtrace na TCP/UDP

- Povolení/zakázání komunikace určitých aplikací
	- ► Kombinace s IP filtrem "tyto počítače můžou komunikovat jen těmito aplikacemi"<br>← TCP/LIDP zábloví: porty příznaky SYN/ACK
	- ► TCP/UDP záhlaví: porty, příznaky SYN/ACK
- Kvůli fragmentaci nemusí všechny pakety obsahovat TCP záhlaví
	- $\blacktriangleright$  Filtr zastaví pouze první paket
	- ▶ Ostatní isou doručeny k cíli, pokusí se stavit paket
	- ▶ Neuspěje a informuje protějšek ICMP zprávou
	- ► Čekaní na celý TCP segment a zamítnutí všech(náročnější, pomalejší, jedna cesta)
	- $\blacktriangleright$  Filtrace ICMP
- Filtrace příchozích spojení (SYN)
	- $\triangleright$  Po navázání spojení dočasné povolení obousměrného provozu (bez SYN, ale s ACK, RST)
	- $\triangleright$  Kontrola čísel paketů, stejných IP adres, portů
- Nutné rozumět (a nahlížet do) aplikačním protokolům
	- ▶ Např. FTP vytváří datový kanál, aktivní režim (spojení z druhého směru)
	- $\triangleright$  UDP + DNS pouštět jen odpovědi po dotazu

### Firewall

- $\bullet$  = Aplikace či HW, který provádí filtraci provozu + logování
- Dnes často specializovaný HW se podpůrným SW
	- $\blacktriangleright$  Pro velký provoz potřeba větší výkon
	- ► Kvalitní síťové karty (větší buffery), redundance
	- ▶ Porozumění protokolům vyšších vrstev
	- ▶ Někdy podporují i inspekci SSL provozu (MITM)
- Často stovky až tisíce filtračních pravidel

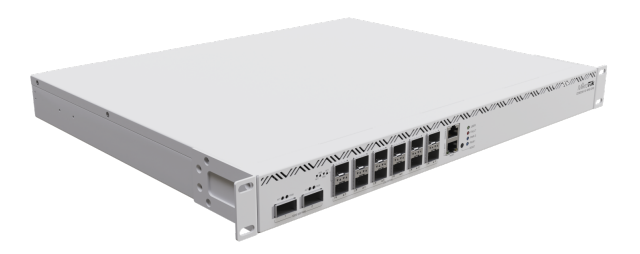

### Firewall – ukázky pravidel

- Při práci s větší sítí je dobré zadávat pravidlo pro rozsahy IP adres
	- $\triangleright \Rightarrow$  Rozumně rozdělit rozsahy dle logického rozdělení sítě
	- ► Pojmenovat si rozsahy ⇒ větší přehlednost pravidel

```
ip firewall address-list
add address=158.194.92.201-158.194.92.218 list=Ucebna-5002
add address=158.194.92.180 - 158.194.92.200 list=Ucebna-5004+vsech
add address=158.194.92.219-158.194.92.236 list=Ucebna-5003
add address=158.194.92.237-158.194.92.249 list=Ucebna-1029
add address=158.194.92.180-158.194.92.249 list=Vsechny-PC-ucebny
add address=158.194.80.210-158.194.80.212 list=tiskarny
```

```
...
```
...

```
add address=158.194.80.0/24 list=vlan-80/92
add address=158.194.92.0/24 list=vlan-80/92
add address=158.194.0.0/16 list=Sit-UP
```
## Firewall – ukázky pravidel

- U každého pravidla nezapomínejte psát komentáře
	- $\blacktriangleright$  Za chvíli zapomenete, proč tam to pravidlo máte
	- ▶ Zvýšení zastupitelnosti, snížení následků nízkého bus factoru
- Proč jsou v našem FW následující pravidla:

```
add action=accept chain=forward dst-port=445 \
    protocol=tcp src-address=158.194.0.0/16
add action=accept chain=forward dst-port=445 \
```

```
protocol=udp src-address=158.194.0.0/16
```
...

```
add action=drop chain=forward dst-port=445 protocol=tcp
add action=drop chain=forward dst-port=445 protocol=udp
```
### **•** Původní komentáře:

comment="TCP-ACCESS SMB z UP" comment="TCP-DROP SMB"

## Firewall – ukázky pravidel

### • Co dělají následující pravidla:

```
add action=accept chain=forward dst-address-list=tiskarny \
    src-address=158.194.80.0/24
add action=accept chain=forward dst-address-list=tiskarny \
    src-address=158.194.92.0/24
add action=accept chain=forward dst-address-list=tiskarny \
    src-address-list=SMTP
...
add action=drop chain=forward dst-address-list=tiskarny
add action=drop chain=forward dst-address-list=diskova-pole \
```

```
src-address-list=tiskarny
```
add action=drop chain=forward src-address-list=tiskarny \

dst-address-list=nodes-studentsky-cluster

```
add action=drop chain=forward src-address-list=tiskarny \
```
dst-address-list=infrastrukturni-hypervizory

### Firewall – komentáře

#### ● Komentáře:

comment="ACCESS komunikace k tiskarnam z vlan80" comment="ACCESS komunikace k tiskarnam z vlan92" comment="ACCESS SMTP UP -> VLAN 80" comment="DROP komunikace k tiskarnam" comment="DROP z tiskaren -> diskova pole (kvuli ramsomware)" comment="DROP z tiskaren -> studentsky cluster (kvuli ramsomware) comment="DROP z tiskaren -> infrastrukturni hypervizory (kvuli ramsom

# Skenování portů

- $\bullet$  = Posílání specifických paketů protokolem TCP či UDP pro ziištění běžících služeb
- Snaha o (většinou) navázání spojení → rozumná odpověď ⇒ na portu *poslouchá* nějaká služba
- Regulérní taktika při diagnostice sítě
	- ► Běží daná služba? Má otevřený port?
	- $\blacktriangleright$  Neblokuje ji nějaký firewall?
	- $\blacktriangleright$  Co nám odpovídá?
- Avšak také taktika útočníků k mapování sítě
	- $\triangleright$  Objevení potenciálně zranitelných aplikací
	- ▶ Odhad běžících operačních systém
	- $\triangleright$  Odhad počtu stanic
- Hromadné, masivní skenování může být považováno za útok
	- ► Zvlášť když po sobě neuzavíráme spojení (čerpání zdrojů)
- $\bullet$  Velké množství sw scannerů, pro základy postačuje nmap

<sup>I</sup> <shodan.io>

# Skenování portů – typy

- **TCP connect** vykoná kompletní třífázový handshake
	- ► Trvá poměrně dlouho
	- ► Pravděpodobně bude na cílovém systému zalogován
	- ► Možné provádět (non-root) běžným uživatelem
- **TCP SYN** odeslán pouze SYN paket
	- ► Po obdržení SYN, ACK můžeme odvodit, že na portu služba běží
	- $\triangleright$  Pokud přijde RST, ACK je nejspíš port uzavřen
	- $\triangleright$  ACK už neposíláme  $\Rightarrow$  možný DOS cíle (neukončeno spojení)
- **TCP FIN** na port odešleme pouze FIN
	- $\triangleright$  Dle RFC 793 by měl systém pro všechny uzavřené porty odpovědět RST
	- $\triangleright$  Nemusí však RFC striktně dodržovat
- **TCP Null** všechny příznaky nulové, měl by odpovědět stejně jako výše
- **UDP** odešle paket na cílový port (není spojení)
	- ▶ Je-li odpověď ICMP port unreachable je port uzavřen
	- ► Jinak můžeme usuzovat, že je otevřen

### Nmap – ukázka

· Doporučuji pročíst manuál

### Proxy

- $\bullet$  = aplikace poskytující službu počítačům (většinou) v interní síti
	- ► Serverová část přijímá požadavky od klientů
	- ► Klientská část chová se jako klient a "posílá požadavky dál"<br>. . Prestředník mesi kemunikujícími uzly
	- $\blacktriangleright$  Prostředník mezi komunikujícími uzly
- Většinou na rozhraní dvou sítí
- Zná aplikační protokol, který zpracovává
- Hlavní účely
	- ► Filtrace před "přeložením paketů" aplikace sady pravidel<br>← Eiltrace před "přeložení":
		- $\star$  Kdo se kam může připojit
		- $\star$  Vidí aplikační data HTTP metody, JavaScript, ...
		- $\star$  Blacklist DNS, URL
	- ► Cache ukládání provedený požadavků a znovupoužití (s dnešními SPA nepoužitelné)
- **·** Některé protokoly mají *chování jako proxy* (DNS, SMTP), Obrázek

# Klasicka proxy ´

- Klient (=aplikace) se přímo připojuje na proxy (např. proxy.inf.upol.cz)
- **Po připojení řekne proxy: "Chci se připojit na** server.nekde.v.internetu"<br>.
- Proxy toto připojení zprostředkuie
- **o** Obrázek
- Jakým způsobem bude proxy a klient komunikovat?
	- ▶ Např. rozšiřující příkazy v protokolech (FTP, telnet, SMTP)
	- ► Nestandardní domluva úprava aplikací klienta i proxy ⇒ nákladné
- Klient potřebuje umět adresovat pouze proxy, překlad server.nekde.v.internetu již provádí proxy

## Generická proxy

- Upravování klientských aplikací někdy není možné (proprietární software)
- ldea: Do proxy "zadrátujeme" adresu cílového serveru a port
- Pro každý server, kam je potřeba se připojit vytvoříme instanci na jiném portu
- **o** Obrázek
- Není potřeba dělat úpravy klientských aplikací
- Omezené množství koncových serverů
- Jednoduchá implementace, stejný program pouze s jiným nastavením cílové IP a portů
- Vhodné pro aplikační protokoly bez rozšířených příkazů (SSH, IMAP, POP, ...)

## Transparentní proxy

- [RFC-1919](https://datatracker.ietf.org/doc/html/rfc1919) pojednává o transparentní proxy, pěkné čtení
- Klient musí umět adresovat server v internetu, vytvoří pakety pro něj a normálně odešle
- Paket přesměrován na transparentní proxy
- Proxy vykoná dotaz(+ filtrace, cache) za klienta, příjme odpověď a vrátí ii klientovi
- Není potřeba upravovat (ani nastavovat) klientské aplikace
- **Obrázek**

## Brána (gateway)

- $\bullet$  = uzel podobný proxy, avšak mění aplikační protokol mezi serverovou a klientskou části
- $\bullet$  Nejčastěji brána HTTP  $\Leftrightarrow$  FTP
	- $\triangleright$  SW brány generuje webovou stránku zobrazující obsah FTP
	- $\blacktriangleright$  Poté i překlad přenášených dat
- Rozlišovat druhy bran
	- ► Aplikační překládají aplikační protokoly (výše)
	- $\triangleright$  Sítové/protokolové napřilo Tigateway (LoRaWAN, Zigbee gateway, ...)
- **·** Obrázek

### **SOCKS**

- Zatím jsme museli pro každý aplikační protokol vytvářet proxy
- SOCKS-server proxy společná pro všechny aplikační protokoly (obrázek)
- SOCKS komunikační protokol, cílem je otevřít proxy pro aplikační protokol
- SOCKS verze 5 [\(RFC-1928\)](https://datatracker.ietf.org/doc/html/rfc1928)
- o Dohoda na autentizační metodě
	- $\blacktriangleright$  Klient nabízí podporované autentizační metody
	- $\triangleright$  Server jednu z nich vybírá
	- ► Možná dohoda i na šifrování a podpis dat (zejména v "opačném módu")
- $\bullet$  Autentizační dialog dle dohody
	- $\blacktriangleright$  Jménem a heslem [RFC-1929](https://datatracker.ietf.org/doc/html/rfc1929)
	- *Generic Security Service API(GSS-API)* [RFC-1508,](https://datatracker.ietf.org/doc/html/rfc1508) [RFC-1961](https://datatracker.ietf.org/doc/html/rfc1961)
	- ▶ Bez autentizace (možná kontrola IP klienta)

## **SOCKS**

- Vytvoření potřebné proxy, příkazy:
	- $\triangleright$  CONNECT nejčastější, specifikace cílového serveru, portu, protokolu, (obrázek)
		- $\star$  SOCKS-server alokuje port, naváže spojení
		- $\star$  Informuje klienta o vytvoření proxy (ip + port)
		- ★ Klient se připojí na vytvořenou proxy
	- $\triangleright$  BIND zohledňuje potřeby aktivního FTP
	- $\triangleright$  ASSOCIATE pro zřízení UDP proxy
- Poté již je možná datová komunikace klienta s cílovým serverem přes proxy
- WIN SOCKS = MS řešení téhož problému, méně síťové, více aplikační ("podvržení<br>DLL"), uzavřaná DLL"), uzavřené

### Doporučená četba / zdroje

- **Dostálek L. a kolektiv. Velký průvodce protokoly TCP/IP: Bezpečnost (2.** aktualizované vydání). Computer Press, 2003. ISBN 807226849X
	- $\triangleright$  Kapitola 5 Filtrace, Proxy, Brány, SOCKS

- McClure S., Scambray J., Kurtz G.: Hacking Exposed 7: Network Security Secrets and Solutions (7th. edition). CompuMcGraw Hill, 2012. ISBN 978-0071780285
	- $\blacktriangleright$  Port scanning

**• Fridrich L: Pravidla firewallu KI**